# **Content<sup>s</sup>**

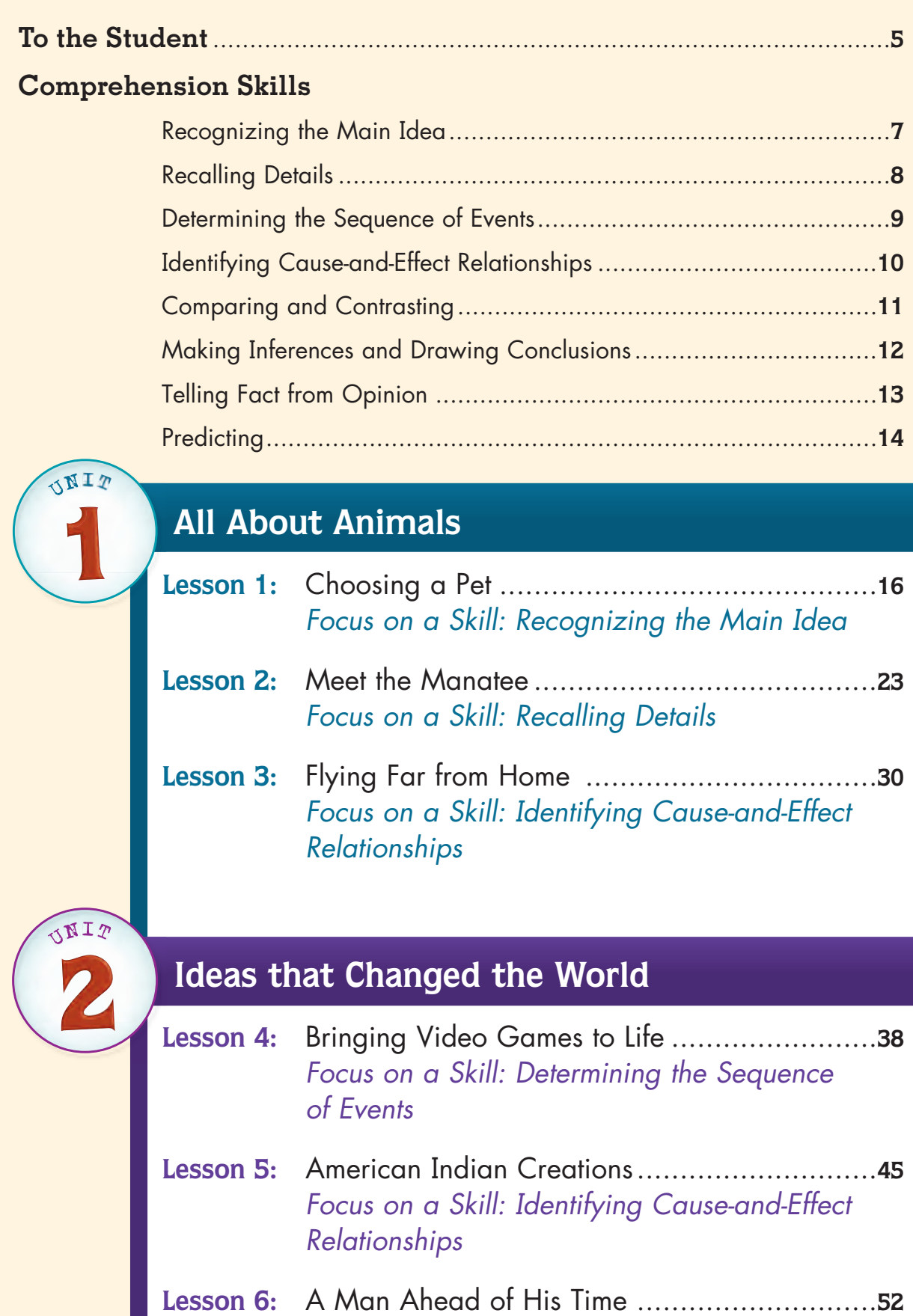

Focus on a Skill: Recognizing the Main Idea

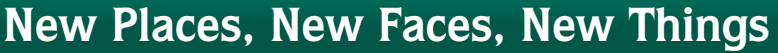

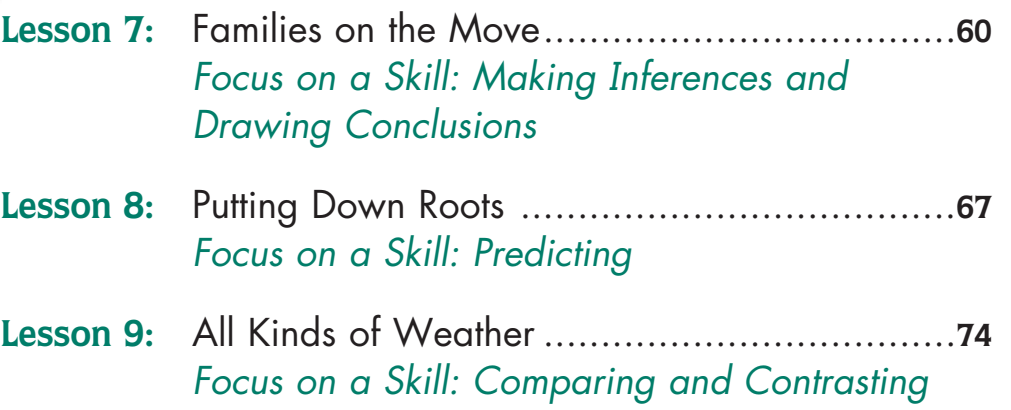

# **Food for Thought**

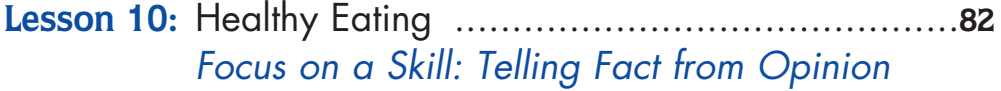

- **Lesson 11:** America's Favorite Treat................................**89** Focus on a Skill: Making Inferences and Drawing Conclusions
- **Lesson 12:** Different Things People Eat ............................**96** Focus on a Skill: Comparing and Contrasting

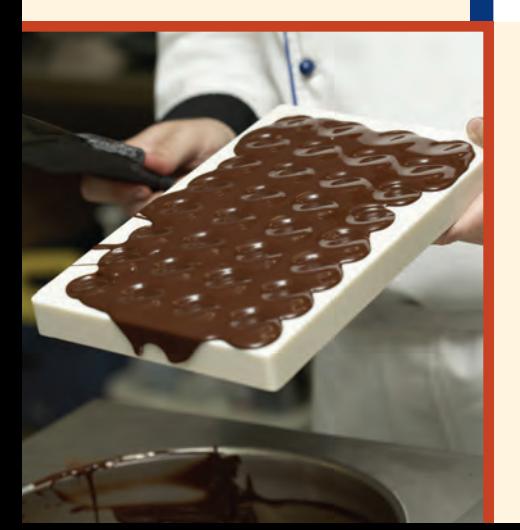

UNIT

ONIT

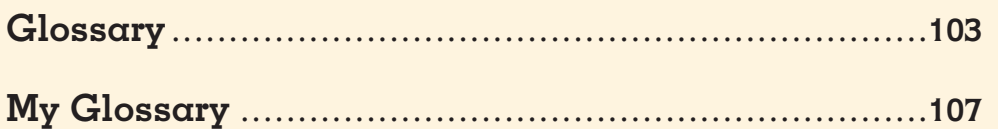

# **4**Lesson Bringing Video Games to Life

**Did you know that the first video game** was made more than 50 years ago? But the **computer was so large that hardly anyone got to see this new game. Video games have come a long way since then. Now you can fit some video games in your pocket.**

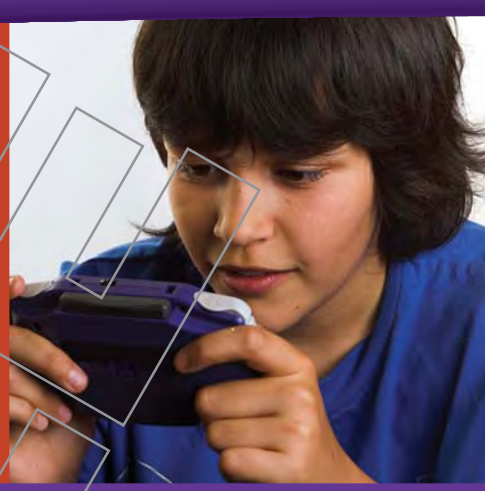

### **Determining the Sequence of Events**

You get ready for bed every might. And there is an order that you probably follow. This kind of an order is called a sequence. Look at the list of things that you might do before you go to bed.

- put on pajamas
- get into bed
- $\blacklozenge$  brush teeth
- eat a snack

Would you eat a snack after brushing your teeth? No! So this list must be out of sequence. See if this list looks better.

- 1. eat a snack
- 2. brush teeth
- 3. put on pajamas
- 4. get into bed

Often there are key words that help you know the  $\sigma$ ord $\acute{e}$ r in what you read. Look for words such as first, second, third, next, then, before, after, and finally.

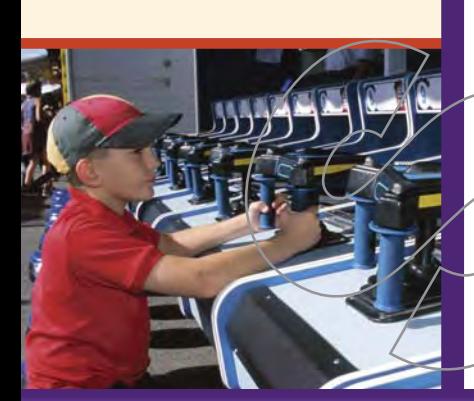

### **VOCABULARY**

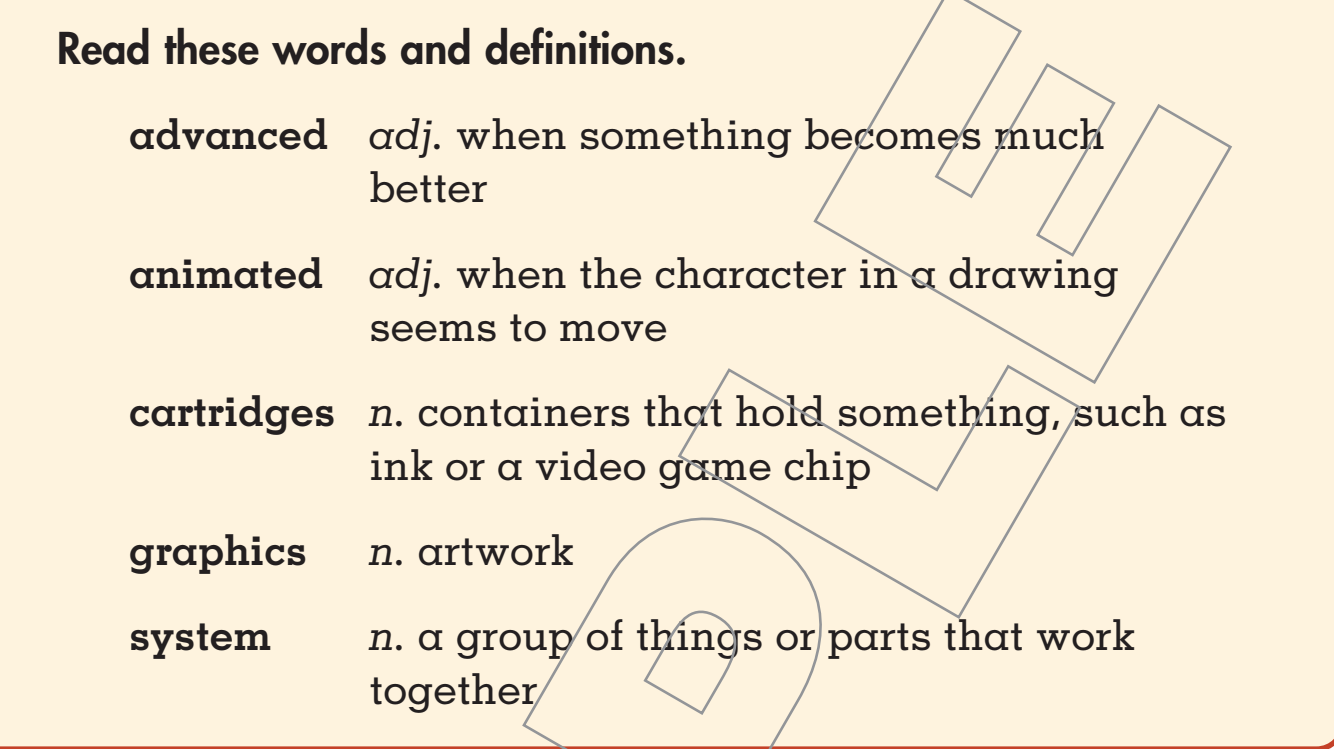

### Use the words above to complete this passage.

Simone wants to make vides games when she grows up. She loves to draw. And she knows that she will like making \_\_\_\_\_\_\_\_\_\_\_\_\_\_\_\_\_\_\_\_\_\_\_\_\_\_\_\_\_\_\_ for games. She also likes to draw characters. She loves seeing characters in games.

Simone's teacher brought in a video game \_\_\_\_\_\_\_\_\_\_\_\_\_\_\_\_\_\_ from the 1970s. The students laughed at the graphics. They were not very/good. The \_\_\_\_\_\_\_\_\_\_\_\_\_\_\_\_\_\_\_\_ were very large and bulky. The class could see that today's games are more \_\_\_\_\_\_\_\_\_\_\_\_\_\_\_\_\_\_\_\_ than old games.

### **TIME TO READ**

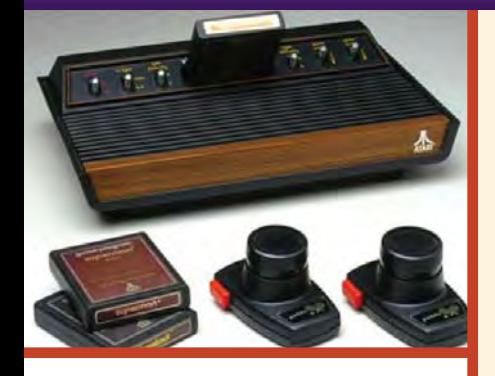

# From Ping-Pong to PlayStation

### The First Games

People had been trying to make video games since the 1950s. Some people were able to make games. But the computers in those days were very large. So it was hard to play the games. Then, in 1968, something great happened. A man made  $\alpha$ new video game system. This system would plug into a home TV. In 1973, a big company bought the idea. And they began making home video game systems. But most/of the games were Ping-Pong. And all the games were black and white.

A few years went by. Then Atari became the  $p$ opular/home video game/system. This system had cartridges. Each cartridge had a different game on it. The graphics were in color. Since then video games have become even more advanced.

# Making Stories

There is a story for every game. Story ideas can come from movies or other games. Some stories are new ideas. Writers and artists must work together. They make a **storyboard.** This is a group of drawings. Each drawing tells about the story. The next thing the writer and artist do is work on the characters.

# **Making Characters**

All stories have characters. First, the artist makes drawings of each character. And the writer looks at them. Second, the drawings go

### storyboard

n. a set of drawings that show changing action in a movie or television show

### **STRATEGY: Sequence Chart**

Sequence is an order. It tells about the way steps are usually followed. Look at this **sequence chart** that tells about how video games began.

In 1968, a man made a new video game system.

In 1973, a big company bought the idea.

The first home video game system was made.

Now fill in the sequence chart below for how video game characters are made.

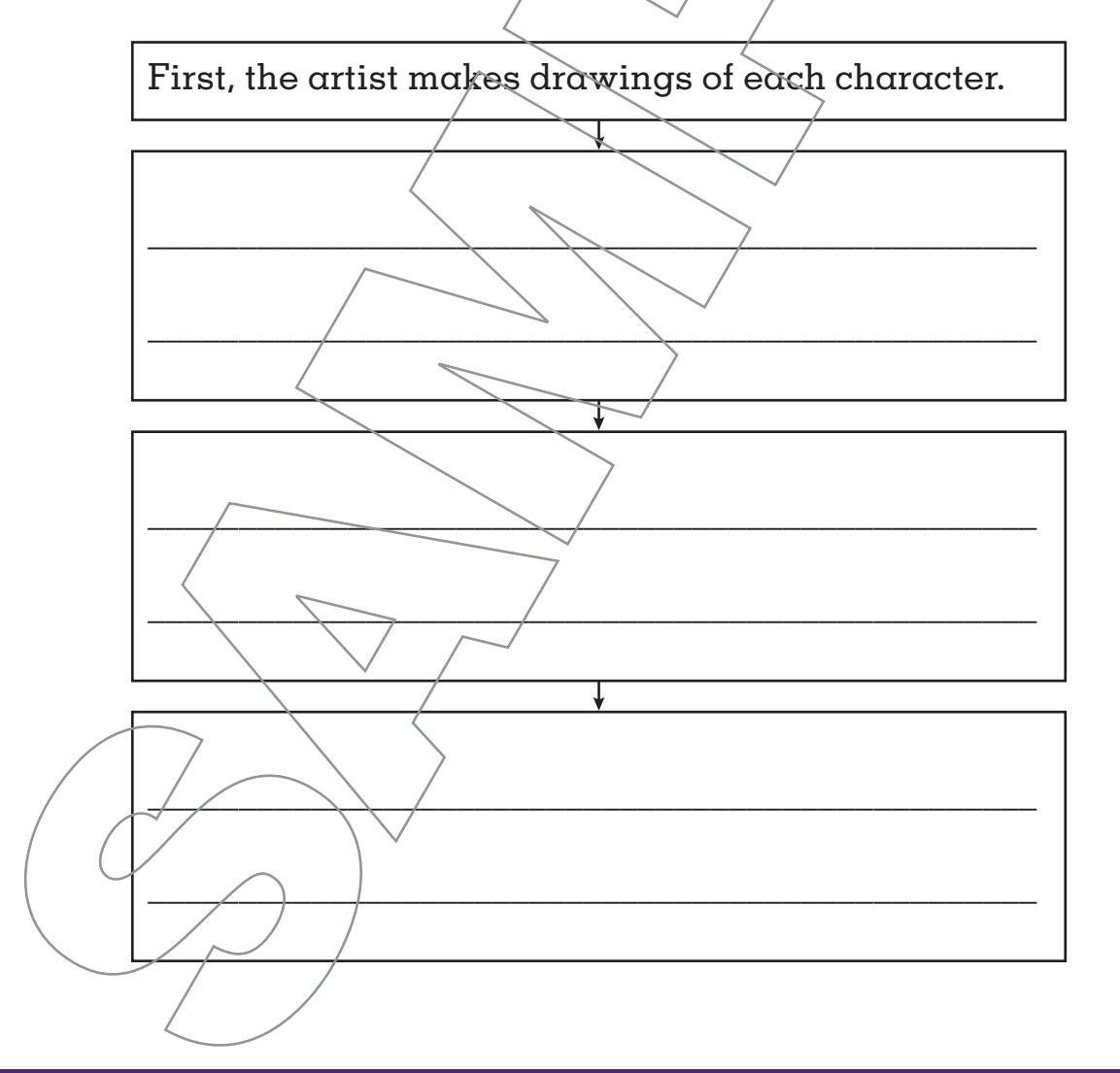

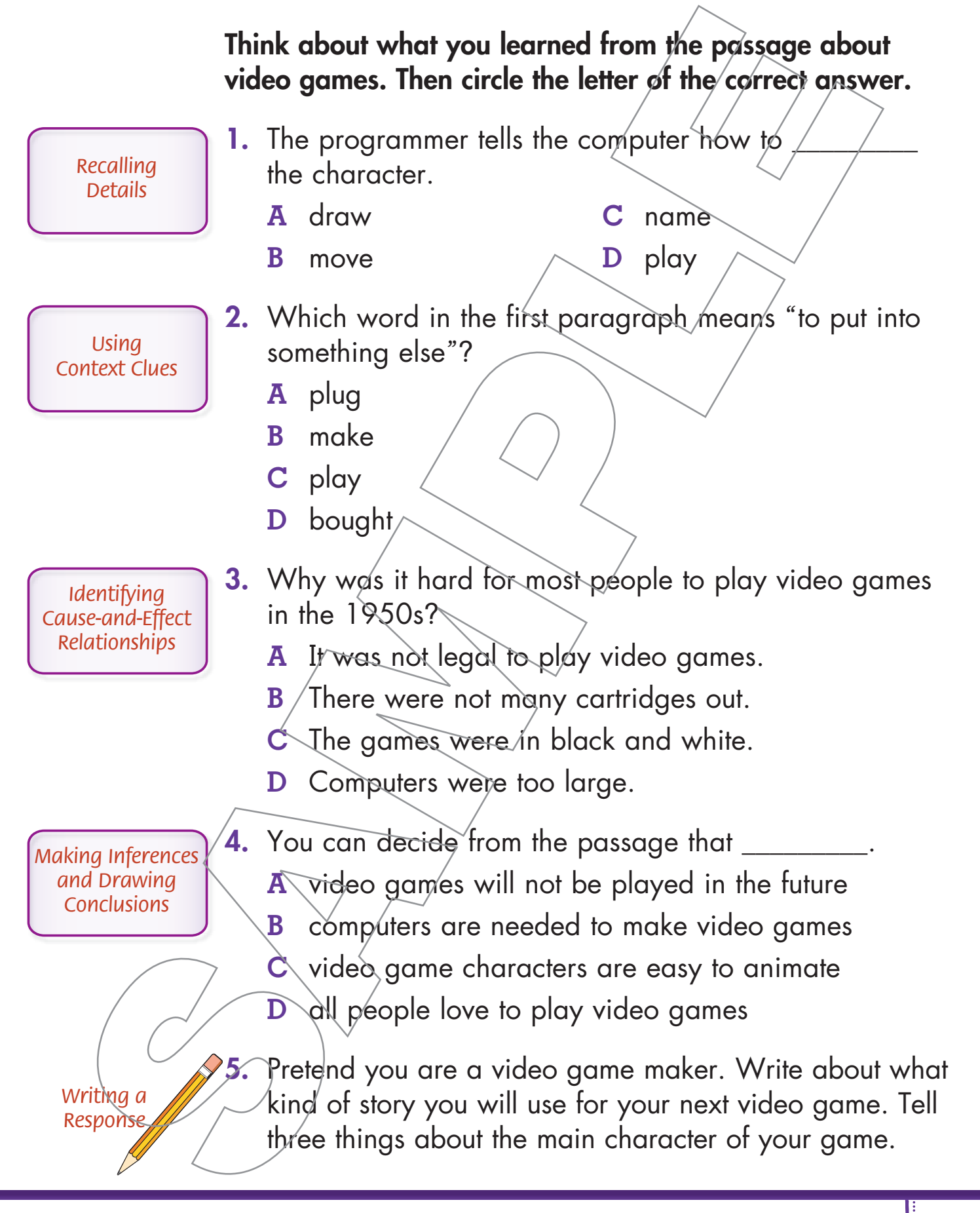

### **WORD STUDY: Prefix un-**

A **prefix** is a part of a word. It is added to the beginning of  $\alpha$  word. The prefix changes the meaning of/the word. The prefix **un-** can make a word mean the opposite. Look at the difference between these two sentences.

Billy **plugged** in his video game system.

Billy **unplugged** his video game system.

In the second sentence, the word unplugged means "not plugged in."

Add the prefix un- to each word below. Notice how each meaning changes.

untie unsafe uncover 1. able \_\_\_\_\_\_\_\_\_\_\_\_\_\_\_\_\_\_\_\_ 5. fair \_\_\_\_\_\_\_\_\_\_\_\_\_\_\_\_\_\_\_\_ 2. clip \_\_\_\_\_\_\_\_\_\_\_\_\_\_\_\_\_\_\_\_ 6. happy \_\_\_\_\_\_\_\_\_\_\_\_\_\_\_\_\_\_\_\_ 3. clean  $\sqrt{2}$ , lock  $\sqrt{2}$ 4. clear  $\overline{\qquad \qquad }$   $\qquad \qquad$  8. lucky Now use one of the words from the box to complete each sentence below. 1. It is  $\sim$  to drive without a seatbelt. **2.** Today the class will \_\_\_\_\_\_\_\_\_\_\_\_\_\_\_ the mystery of the missing book. 3. Before you unwrap the present, please determined the ribbon.